$\mathcal{A}$  -possible democratic from which democratic from watermarks from which democratic from  $\mathcal{A}$ 

۱ .COM<br>۱ مقدمه ای بر ویژوال بیسیکان Kandooc<br>یسیک زبانی است که دوران تحول زیادی را پشت سر گذاشته اسلا، (لیل استهانر زیا ام ویژوال <mark>سیمیک نت سرو کار داریم. این زبان در محیط ویندوز قدرت فوق العاده ا<sub>5</sub><br>طوری که از سبک برنامه نویسی شی م**کرا بیروی میکند. تولی**د برنامه ها در این زبان<br>ست، چرا که بخش زیادی از برنامه را کامپایلر زبان تولید میکند.<br>س</mark>  **1 مقدمه اي بر ويژوال بيسيك نت**  بيسيك زباني است كه دوران تحول زيادي را پشت سر گذاشته است. اولين نسخه از زبان بيسيك طوري بود كه برنامه نويسي در آن دشواري خاصي داشت . امروزه با جديدترين نسخه بيسك به نام ويژوال بيسيك نت سر و كار داريم. اين زبان در محيط ويندوز قدرت فوق العاده اي دارد، به طوری که از سبک برنامه نویسی شی ء گرا پیروی می کند. تولید برنامه ها در این زبان بسیار ساده است، چرا كه بخش زيادي از برنامه را كامپايلر زبان توليد ميكند .

سکی سی سال می از استان که در آن می توان قطعاتی را ایجاد کرد و در<br>رنامه نویسی شی کم گرا شیوه نوینی است که در آن می توان قطعاتی را ایجاد کرد و در<br>ختلف مورد استفاده قرار داد. قابلیت خوانایی برنامه هایی که در این روش نوشته می **برنامه نويسي شي ء گرا**  برنامه نويسي شي ء گرا شيوه نويني است كه در آن مي توان قطعاتي را ايجاد كرد و در برنامه هاي مختلف مورد استفاده قرار داد. قابليت خوانايي برنامه هايي كه در اين روش نوشته مي شوند بالا بوده، تست، عيب يابي و اصلاح آن ها آسان است. شي ء گرايي، بر اشيا تأكيد دارد .

هلمادی از زبان ها برای برای برنامه نویسی شی ء کرا طراحی شده اند. زبان اِسمالتا ث<br>رنامه نویسی کاملا شی ء گرالست. زبان ++C که تکامل یافته زبان C است، دارای ویا<br>ست که برنامه نویسی شی ء گرا در آن امکان پذیر است در این زبان، ب تعدادي از زبان ها براي براي برنامه نويسي شي ء گرا طراحي شده اند. زبان اسمالتاك يك زبان برنامه نويسي كاملا شي ء گرا است. زبان ++C كه تكامل يافته زبان C است، داراي ويژگيهايي است كه برنامه نويسي شي ء گرا در آن امكان پذير است. در اين زبان، برنامه نويسي ساخت يافته نيز ممكن است. ويژوال بيسيك نت زباني كاملا شي ء گرا است .

رنامه نویسی شی ء گرا، اشیا دنیای واقیسعی را با نرم افزار مناسبی مدل سازی می کند.<br>ابطه کلاس استفاده می کندکه در آن اشیایی از یک کلاس-مثل کلاسی از وسیله نا<br>.<br>.<br>- استفاده می کندکه در آن استفاده می کندکه در آن استفاده می کند. برنامه نويسي شي ء گرا، اشيا دنياي واقيسعي را با نرم افزار مناسبي مدل سازي مي كند. از امتياز رابطه كلاس استفاده مي كندكه در آن، اشيايي از يك كلاس - مثل كلاسي از وسيله نقليه -

۱ . COM<br>شخصات مشابهی دارند. از امتیاز وزانت از پایت و داثت چند گانه نیز استفاده .<br>ر آن، کلاس های جدیدی که ایجاد می شوند، مشخصاتی از گلاسهای موجود را به ا رنامه نویسی شی ، گرا، داده ها(صفات)، و توابع(رفتارها) را در بسته ای به نام اشیاء، به<br><sub>ی</sub> کند. داده ها و توابع هر شی ء شدی<mark>دا به هم کره خورده اند. ا</mark>شیا دارای ویژگیهای پ<sub>ه</sub><br>طلاعات اند. یعنی، گرچه اشیا ممکن است طریقه ارتباط سازی، در زبان های برنامه سازی ساخت بافته، برنامه در زبان با برنامه نویسی، در زبان برنامه به در حالی<br>بیاده سازی، در داخل اسیا مخفی شده است.<br>در زبان ویژوال بیسیک نت به اشیا توجه می شود. در C ، واحد برنامه نویسی، تابع است. د بیژوال پیسیدی نت، واحد برنامه نویسی، کلاسی است که اشیا سرانجام از آن نمونه ساز<br><sub>می</sub> شوند. کلاس های ویژوال پیسیک نت حاوی رویه ها هستند.<br>رنامه نویسی ویژوال بیسیک نت بر روی ایجاد اتواع جدیدی به نام کلاس متمرکز می<br>بلور که می و جود است این انواع را انواع ابتدایی می نامیم. برنامه نویس می تواند با استفاده از انو<br>نواع دیگری ار ایجاد کند که از ها رانواع جدید می نامیم. هر کلاس علاوه بر داده .<br>نواع دیگری ار ایجاد کند که از ها رانواع جدید می نامیم. مشخصات مشابهي دارند. از امتياز **وراثت** و يا حتي **وراثت چندگانه** نيز استفاده مي كند كه در آن، كلاس هاي جديدي كه ايجاد مي شوند، مشخصاتي از كلاسهاي موجود را به ارث مي برند و حتي ويژگيهاي منحصر به فردي نيز دارند . برنامه نويسي شي ء گرا، داده ها(صفات)، و توابع(رفتارها) را در بسته اي به نام اشياء، بسته بندي مي كند. داده ها و توابع هر شي ء شديدا به هم گره خورده اند. اشيا داراي ويژگيهاي پنهان سازي اطلاعات اند. يعني، گرچه اشيا ممكن است طريقه ارتباط با اشياي ديگر را از طر<mark>يق واسط</mark> بدانند، ولي اجازه ندارند كه از چگونگي پياده سازي اشياي ديگر آگاه باشند. به عبارت ديگر، جزييات پياده سازي، در داخل اشيا مخفي شده است . در C و ساير زبان هاي برنامه سازي ساخت يافته، برنامه ها به فعاليت ها توجه دارند، در حالي كه ويژوال بيسيك نت، واحد برنامه نويسي، كلاسي است كه اشيا سرانجام از آن نمونه سازي(ايجاد) مي شوند. كلاس هاي ويژوال بيسيك نت حاوي رويه ها هستند . برنامه نويسي ويژوال بيسيك نت بر روي ايجاد انواع جديدي به نام كلاس متمركز مي شود. همان طور كه مي دانيد، بعضي از انواع داده ها مثل Integer,Double,String در ويژوال بيسيك نت موجود است. اين انواع را انواع ابتدايي مي ناميم. برنامه نويس مي تواند با استفاده از انواع ابتدايي، انواع ديگري ار ايجاد كند كه آن ها را انواع جديد مي ناميم. هر كلاس علاوه بر داده ها، توابعي

جهت خريد فايل به سايت www.kandoocn.com مراجعه نماييد يا با شماره هاي ٩٣٦٦٠٢٧٤١٠ و ٩٣٠٢٨٨٤٠ 3300 كم اس حاصل نماييد

ا استخدام المستخدم المستخدم المستخدم المستخدم المستخدم المستخدم المستخدم المستخدم المستخدم المستخدم المستخدم ا<br>ارد که داده ها، توابعی دارد که داده ها را تعالیم کنند.<br>اده ای گویند. قطعات تابعی کلاس را توابع عضو یا متد گوین ست و متعلمی کام دارد. نبعونه ای از انواع جدید (مثل کلاس) را شی ء گویند. در ویژوال<br>ت، بر کلاس ها، ولی در c بر توابع تأکید میشود. اسلامی موجود در صورت مسئله (مشه<br>سستم) به برنامه نویس کمک می کند تا کلاس هایی را تعیین می کند www.kandoocn.com -1/F•1194AE-FAU-T/F•141YTE+TA احتيت از ۳/F•141YE-FAU-T/F•141XTE+TA استبداد - ۳/F•141YE-TA استبداد - ۳/F•141YE-<br>-TYFU-1/V9V99TITFA9YTY+E T•A استبداد -F/9T•1929TITFA9YTY+E T•A استبداد -F/9T•1929TITFA9YTY+ET•AUF/9T•1929TA -F WWW. MOREO COCA دارد كه داده ها، توابعي دارد كه داده ها را دستكار مي كنند. قطعات داده اي كلاس را اعضاي داده اي گويند. قطعات تابعي كلاس را توابع عضو يا متد گويند. مي دانيد كه نمونه اي از هر نوع ابتدايي را متغير گويند. به عنوان مثال، در دستور x, Dim x As Integer نمونه اي از نوع Integer است و متغير نام دارد. نمونه اي از انواع جديد (مثل كلاس) را شي ء گويند. در ويژوال بيسيك نت، بر كلاس ها، ولي در c بر توابع تأكيد ميشود. اسامي موجود در صورت مسئله (مشخصات سيستم) به برنامه نويس كمك مي كند تا كلاس هايي را تعيين مي كند كه با ايجاد اشايي از آن ها كه با يكديگر كار مي كنند، سيستم را پياده سازي كند . جدو 1-1ل انواع عددي در ويژوال بيسيك نت . **نوع ميزان حافظه (بايت ) بازده قابل قبول**  $\mathsf{Y}\circ\mathsf{a}$  is a  $\mathsf{I}\circ\mathsf{B}\mathsf{y}$  byte 2 32768 تا - 32767 Integer  $Y15Y61795YU- Y15Y617964$ Single  $\rightarrow$  $-1$ /۴۰۱۲۹۸ $E$ -7/60 - 7/۴۰۲۸۲۳ $E$ +۳۸ تا $\mathsf{r}/\mathsf{F}\cdot \mathsf{Y} \Lambda \mathsf{Y} \mathsf{F} \mathsf{E} + \mathsf{Y} \Lambda \mathsf{U} \mathsf{Y} \mathsf{F} \cdot \mathsf{Y} \mathsf{Y} \Lambda \mathsf{E} - \mathsf{F} \Delta$  /s Double  $-$ 1/79769321144822471448747+ تاح ـ<br>۴/۹۴۰۶۵۶۴۵۸۴۱۲۴۷E- مثبت از ۲۲۴-1/V9VE9F1FFASTT+ET. AUF/9F. SOSFOAF1TFVE  $\Lambda$  12 12 12 13 13 14 15 14 15 14 15 14 15 14 15 15 16 17 17 18 17 18 18 19 18 18 19 18 18 18 18 18 18 18 18 18 1 **Currency** Decimal j اگر از اعشار استفاده شود در بازه 9228162514264337593543950335 /7 ± و اگر از اعشار استفاده نشود در بازه  $\pm$ VAYYAI $\beta$ YOIFY $\beta$ Fryoarofrya.rro

ww.kandoocn.com/www.kandoocn.com/www.kandoocn.com/www.kandoocn.com/www.kandoocn.com

3

جهت خريد فايل به سايت www.kandoocn.com مراجعه نماييد يا با شماره هاي ٩٣٦٦٠٢٧٤١٠ و ٩٣٠٢٨٨٤٠ 3300 كماس حاصل نماييد

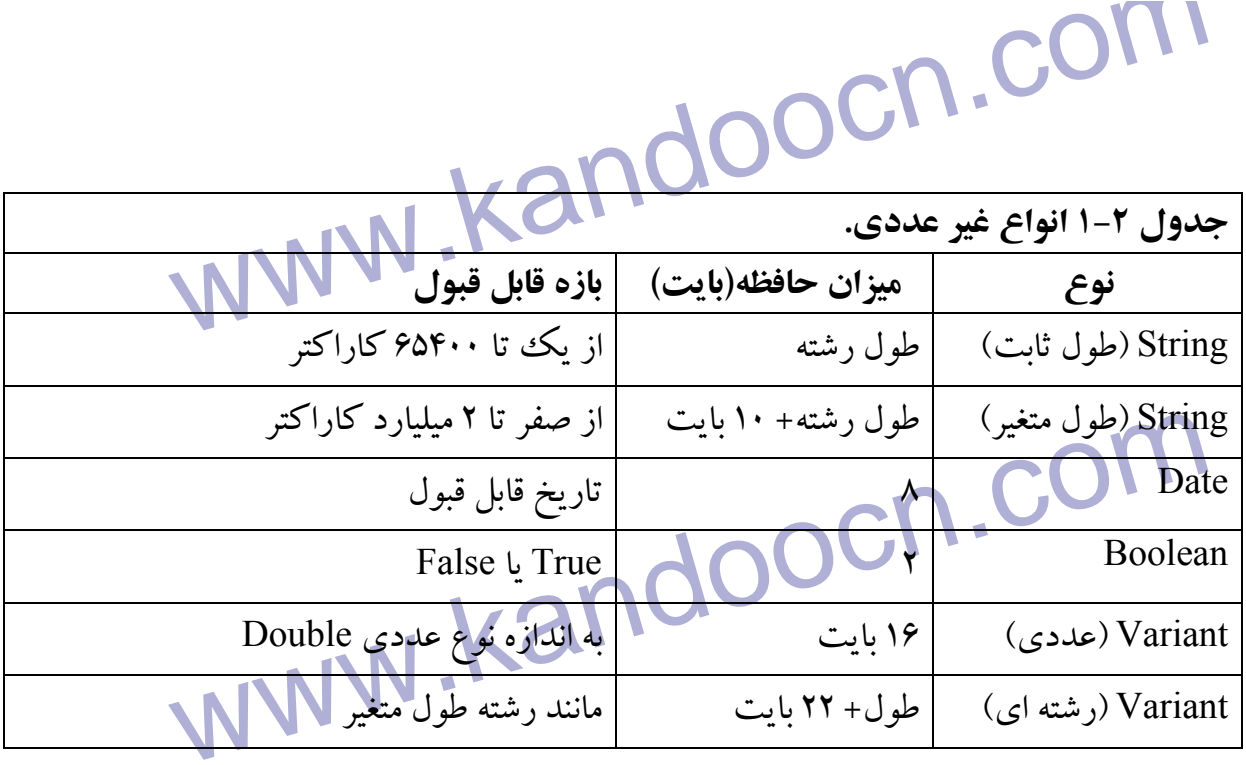

وهج رشتها ای از کاراکترها است. مثل Ali و Computer Science نوع رشته ای معمو<br>شته دنباله ای از کاراکترها است. مثل Ali و Computer Science نوع رشته ای معمو<br>خیره اسامی افراد و سایر متن ها به کار می رود و به صورت طول متغیر و طول وع بولی<br>ین نوع که نوع منطقی نیز نامیده می شود داده هایی را نشان می ذعذ که می تواند دو .<br>رستی یا نادرستی را بپذیرند که به ترتیب با True و Flase نمایش داده می تواند دو . اریخ و زمان را یکی توان در ویژوال بیسیک نت به عنوان یک نوع مورد استفاده قرار دا<br>باریخ و زمان را بینید:<br>بنظور باید در دو طرف آن ها علامت مح قولوگیرد. فقال های زیر را ببینید: نوع رشته اي رشته دنباله اي از كاراكترها است، مثل Ali و Science Computer نوع رشته اي معمولا براي ذخيره اسامي افراد و ساير متن ها به كار مي رود و به صورت طول متغير و طول ثابت استفاده مي .شود نوع بولي اين نوع كه نوع منطقي نيز ناميده مي شود داده هايي را نشان مي ذعذ كه مي تواند دو مقدار درستي يا نادرستي را بپذيرند كه به ترتيب با True و Flase نمايش داده مي شوند . نوع تاريخ تاريخ و زمان را مي توان در ويژوال بيسيك نت به عنوان يك نوع مورد استفاده قرار داد، براي اين منظور بايد در دو طرف آن ها علامت  $\epsilon \neq 0$ رد. مثال هاي زير را ببينيد:

 $\neq$ March 14, 1999  $\neq$ 

ww.kandoocn.com ز این نو<mark>ع معمولاً در موارد</mark>ی استفاده می شود که از یک محـل حافظـه بـرای ذخیـره -<br>ستفاده می گردد. یعنی یک محل Variant برای ذخیره موقت هر نـوع داده هـا بـه کا<br>که این داده ها بعدا در محل دیگری با نوع مشخص ذخیره می شوند ای تنغیرها<br>تنغیرها نام هایی برای کلمات حافظه اند و محکولات آن ها ممکن است در حین اجرای<br>کنند. برای نامگذاری متغیرها از ترکیبی از حروف a تا z (کوچک و بـزرگی)، ارقیام کے استقادہ می شود، به طوری که با رقم شروع نشـوںد، متـل ST، SUMI ، دو 2 \_ gge<br>ام متغیرها می تواند تا 100 حتی تاثین<br>علان متغیرها<br>ما از امن که از امن متغم استفاده کنـد، ماند آن ها را در م نامه اعلان نماسد. مرای ام باغغ آنها دا تعیین می کنیدو برای اعلان متغیرها از دستور Dim استفاده می شود:<br>وع متغیر AS نام متغیر AS<br>وع متغیر AS نام متغیر ASA استفاده می شود: ≠ 19:11:22≠ **نوع Variant**  از اين نوع معمولاً در مواردي استفاده مي شود كه از يك محـل حافظـه بـراي ذخيـره چنـدين نـوع استفاده مي گردد. يعني يك محل Variant براي ذخيره موقت هر نـوع داده هـا بـه كـار مـي رود كه اين داده ها بعدا در محل ديگري با نوع مشخص ذخيره مي شوند اين نوع تمام انـواع داده هـا به جز رشته اي با طول ثابت را نگهداري مي كند . متغيرها متغيرها نام هايي براي كلمات حافظه اند و محتويات آن ها ممكن است در حين اجراي برنامه تغيير كنند. براي نامگذاري متغيرها از تركيبي از حروف a تا z ) كوچـك و بـزرگ )، ارقـام و خـط زيـر (\_) استفاده مي شود، به طوري كه با رقم شروع نشـوند، مثـل SUMI ، SI و 2 \_ Average طـول نام متغيرها مي تواند تا 255 حرف باشد . اعلان متغيرها قبل از اين كه از اين متغير استفاده كنيد، بايد آن ها را در برنامه اعلان نماييد. براي اين منظـور، نـام و نوع آن ها را تعيين مي كنيدو براي اعلان متغيرها از دستور Dim استفاده مي شود : نوع متغير As نام متغيرDim

جهت خريد فايل به سايت www.kandoocn.com مراجعه نماييد يا با شماره هاي ٩٣٦٦٠٢٧٤١٠ • و ٩٣٠٢٥٢٢٨٨٦ • تماس حاصل نماييد

۱ .COM<br>ام متغیر نامی است که برای متغیر کودان باج کنید و نوع متغیر تعیین می کند که<br>ظر از چه نوعی باشد. مثال های زیر را ببینید: نام متغير نامي است كه براي متغير خود انتخاب مي كنيد و نوع متغير تعيين مي كند كه متغير مـورد نظر از چه نوعی باشد. مثال های زير را ببينيد:

Dim X As Integer

Dim Y As Currency

Currency<br>s String, P<sub>1</sub> As Long andoocn.com Dim ST As String,  $P_1$  As Long

Dim STR As String \*5

Max ( الانواع صحیح، دستور دوم متغیر Y را از ارزی، دستور سوم متغ<br>ستور اول متغیر X را از نوع صحیح، دستور دوم متغیر Y را از ارزی، دستور سوم متغ<br>وع رشته ای با طول متغیر و P<sub>1</sub> را از نوع صلحیح پزرگ و دیستور چهـارم متغیـر TR<br>شت هریم متعبرهای رشته ای طول تابت و طول متعبر توجه دنید . در مورد رشته های بـا<br>قت داشته باشید که اگر وشته انتساب داده شده به آن، بیش از طول تعیین شده باشد،<br>طول ثابت منظور خواهد شد.<br>گر نوع متغبری را Variant تعریف کنید، در ادا Dim SUM As Variant دستور اول متغير ${\bf X}$  را از نوع صحيح، دستور دوم متغير  ${\bf Y}$  را از ارزي، دسـتور سـوم متغيـر  ${\rm ST}$  را از نوع رشته اي با طول متغير و 1P را از نـوع صـحيح بـزرگ و دسـتور چهـارم متغيـر STR را از نـوع رشته اي با طول ثابت 5 و دستور پنجم متغير SUM را از نوع Variant تعريف مي كنـد . بـه شـكل تعريف متغيرهاي رشته اي طول ثابت و طول متغير توجه كنيد . در مورد رشته هاي بـا طـول ثابـت دقت داشته باشيد كه اگر رشته انتساب داده شده به آن، بيش از طول تعيين شده باشد، فقط تا همان طول ثابت منظور خواهد شد . اگر نوع متغيري را Variant تعريف كنيد، در ادامه برنامه وقتي مقـداري در آن قـرار گرفـت، نـوع

ww.kandoocn.com/www.kandoocn.com/www.kandoocn.com/www.kandoocn.com/www.kandoocn.com

آن تعيين مي شود :

Variant WWW.Kandoocn.com Dim x As Variant

ww.kandoocn.com.<br>ستور اول نوع متغیر x را Variant تعریف می کند دستور دوم مقله الرابل لا x قرار تقدار دادن به متغیرها<br>س از اعلان متغیرها می توان به آن هامقدار داد و تا آن ها استفاده کرد. برای مقـدار .<br>وش عمل می شـود: (۱) مقـدار دهـی اولیـه در هنگـام معرفـی متغیـر ، (۷) دهـتورا اند کرده، دستورات ورودی را در جای مناسبی شرح خواهیم داد. مثال های زیر را ببینید:<br>کرده، دستورات ورودی را در جای مناسبی شرح خواهیم داد. مثال های زیر را ببینید:<br>X را از نوع رشته تعریف کرده ۱۲۵ را در آن قرار می دهد. SInteger = 12 www.com. در ۲ فرار میکنیزد.<br>شته AHMAD" قرار می گیرد.<br>8 را از نوع رشته ای تعریف کرده رشته Computer Science در Computer Science در آن قرار می دهد.<br>8 را از نوع رشته ای تعریف کرده رشته Computer Science Integer تعريف مى كند<br>254: در SUM قرار گیر SUM قرار گیر است کا Kandoocn.<br>254: در SUM قرار گیردا  $X=10$ دستور اول نوع متغير x را Variant تعريف مي كند دستور دوّم مقلدار ١٠ إزا در x قرار مـي دهـد و در نتيجه نوع آن Integer تعيين خواهد شد . مقدار دادن به متغيرها پس از اعلان متغيرها مي توان به آن ها مقدار داد و از آن ها استفاده كرد. براي مقـدار دادن بـه سـه روش عمل مي شـود ) :1 ( مقـدار دهـي اوليـه در هنگـام معرفـي متغيـر ، ) 2( دسـتور انتسـاب و ) 3( دستورات ورودي. در اين بخش دستور مقدار دهـي اوليـه در هنگـام تعريـف و انتسـاب را بررسـي كرده، دستورات ورودي را در جاي مناسبي شرح خواهيم داد. مثال هاي زير را ببينيد : STR را از نوع رشته تعريف مي كند. string As STR Dim Dim x As Integer =  $125$  را از نوع Integer تعريف كرده ١٢۵ را در آن قرار مي دهد.  $X$  Dim Y As Single= 1472.65 .ميگيرد قرار Y در 1472 65/ رشته AHMAD در STR قرار مي گيرد.<br>رشته AHMAD در STR قرار مي گيرد. st را از نوع رشته اي تعريف كرده رشته Science Computer را در آن قرار مي دهد . Dim st As String= Computer Science Sum را از نوع Integer تعريف مي كند Integer As Sum Dim 2545 در SUM قرار گيرد. 2545=SUM

www.kandoocn.com <sub>می</sub> گیرند<mark>. مثل نماد+ که بر</mark>ای عمل جمع به کار می رود. عملگرها به چهار دسته تقسیه<br>حسابی (جدول ۳–۱) رابطه ای (جدول<sup>4</sup>) ، منطقها (جدول ۶–۱) .<br>.ر مورد جدول ۵–۱ دقت داشته باشید کـه X و Y عبـارات منطقـی انـد کـلامـلمـکن ا سما باشند، در بارزش ارزش تادرستي دارد. است ارزش ارزش ارزش كه عملونيد بارزش كه عملون بارزش كه عملونيد<br>عمل می كند و ارزش آن را نقيص می كنند كملكار AND بدر روی دو عملونيد ارزش T داشته<br>باشند، در بقيه موارد ارزش نادرستی دارد. و معملوسد ان ارزش ىادرسـتـى داشـتـة باشـند ، در بفيـه مـوارد ارزش درسـتـى دارد. حـ<br>XOR وقتـى ارزش درسـتـى اسـت كـه ارزش يكـى از دو عملونـد T و ديگـرى F باء<br>مملگر EQU وقتـى ارزش درستى است كه ارزش هر<mark>دو عملو</mark>نـد يكسان باشد **عملگرها**  عملگرها نمادهايي هستند كه براي انجام عمليات بر روي متغيرها و مقادير ثابت مورد اسـتفاده قـرار مي گيرند، مثل نماد+ كه براي عمل جمع به كار مي رود. عملگرها به چهار دسته تقسيم مي شوند : حسابي (جدول ٣-١) رابطه اي (جدول ٣-١) ، منطقي (جدول ۶-١) . در مورد جدول 5-1 دقت داشته باشيد كـه X و Y عبـارات منطقـي انـد كـه ممكـن اسـت ارزش درستي يا نادرسـتي داشـته باشـند. بـا فـرض ايـن كـه  $\rm T$  ارزش درسـتي و  $\rm F$  ارزش نادرسـتي باشـد، عملكرد هر كدام از اين عملگرها در جدول 7-1 آمده است. عملگر NOT بـرروي يـك عملونـد عمل مي كند و ارزش آن را نقيص مـي كنـد عملگـر AND بـر روي دو عملونـد ارزش T داشـته دو عملونـد آن ارزش نادرسـتي داشـته باشـند ، در بقيـه مـوارد ارزش درسـتي دارد. حاصـل عملـر XOR وقتي ارزش درسـتي اسـت كـه ارزش يكـي از دو عملونـد T و ديگـري F باشـد . حاصـل عملگر EQU وقتي ارزش درستي است كه ارزش هر دو عملوند يكسان باشد (هر دو T يا هر دو F باشند). حاصل عملگر IMP وقتـي ارزش نادرسـتي اسـت كـ ه عملونـد راسـت F باشـد در بقيـه

> WWW.Kandoocn.com موارد ارزش آن درست است . تعريف عبارت

ا COM.<br>مبارت، هر ترکیبی از متغیرها، تواب العالی است که نتیجه آن می تواند ارزیابی \*<br>پر را ببینید: عبارت، هر تركيبي از متغيرها، ثوابت و عملگرها است كه نتيجه آن مي تواند ارزيابي شود. عبارات زير را ببينيد :

2+3

4+X\*Y

 $(6+P)$ \*M

COM COM COM COM COM Kandooch COM براي ارزيابي عبارات بايد بدانيم كه عملگرها به چه ترتيبي اجرا مي شون . د بـه عبـارت ديگـر تقـدم

عملگرها چگونه است. حاصل عبـارات اول برابـر بـا 5 اسـت . اگـر 2=X , 4=Y باشـد، حاصـل عبارت دوم چيست؟ دقت كنيد كه ابتدا عمل ضرب (4\*2) انجام مي شود كه حاصل آن 8 اسـت

.<br>مبارت دوم چیست؟ دقت کنید که ابتدا عمل ضرب (2\*2) انجام می شود که حاصل<br>. این مقدار با 4 جمع می شود که حاصل این عبارت است.<br>مقدم عملگر جمع بیشتر است. اگر M=7 , P=4 باشد، حاصل عبارت سوم چیست؟ و اين مقدار با 4 جمع مي شود كه حاصل اين عبارت 12 است. مي گوييم تقدم عملگـر ضـرب از تقدم عملگر جمع بيشتر است. اگر 4=P , 7=M باشد، حاصل عبارت سوم چيست؟ چـون P6+

.رداخل پرانتز فرار دارد، ابتدا عمل جمع انجام می شود، یعنی 4+0 برابر با 10 است<br>.ر 7 ضرب شده حاصل عبارت 70 است.<br>گر در یک عبارت، عملگرهای محاسباتی، رابطه ای و معطقی با هم وجود داشته باشند<br>گر در یک عبارت، عملگرهای محاسباتی، ر در داخل پرانتز قرار دارد، ابتدا عمل جمع انجام مي شود، يعني 6+4 برابر با 10 است و اين مقدار در 7 ضرب شده حاصل عبارت 70 است .

اگر در يك عبارت، عملگرهاي محاسباتي، رابطه اي و منطقي با هم وجود داشـته باشـند، تقـدم آن ها به شرح زير است :

WWW.Kandoocan.com

1- عملگرهاي محاسباتي

2- عملگرهاي رابطه اي

جهت خريد فايل به سايت www.kandoocn.com مراجعه نماييد يا با شماره هاي ٩٣٦٦٠٢٧٤١٠ و ٩٣٠٢٨٨٦٠٢٠٤٠ 5 3 ماس حاصل نماييد

سم العمل العالمي العالمي العالمي العالمي العالمي العالمي العالمي العالمي العالمي العالمي العالمي العالمي العا<br>جدول ٣-١ عملگرهاى حسابى العالمي العالمي العالمي العالمي العالمي العالمي العالمي العالمي العالمي العالمي العالم<br>  $\begin{CD} \begin{picture}(100,10) \put(0,0){\line(1,0){100}} \put(15,0){\line(1,0){100}} \put(15,0){\line(1,0){100}} \put(15,0){\line(1,0){100}} \put(15,0){\line(1,0){100}} \put(15,0){\line(1,0){100}} \put(15,0){\line(1,0){100}} \put(15,0){\line(1,0){100}} \put(15,0){\line(1,0){100}} \put(15,0){\line(1,0){100}} \put(15,0){\line(1,$ -<br>٣- عملگرهاي منطقي<br>— جدول 3-1 عملگرهاي حسابي عملگر نام مثال نتيجه 9  $|$  توان  $3^{\wedge}2$   $|$  $\begin{picture}(100,10) \put(0,0){\line(1,0){10}} \put(15,0){\line(1,0){10}} \put(15,0){\line(1,0){10}} \put(15,0){\line(1,0){10}} \put(15,0){\line(1,0){10}} \put(15,0){\line(1,0){10}} \put(15,0){\line(1,0){10}} \put(15,0){\line(1,0){10}} \put(15,0){\line(1,0){10}} \put(15,0){\line(1,0){10}} \put(15,0){\line(1,0){10}} \put(15,0){\line$  $\begin{array}{|c|c|c|c|c|}\n\hline\n8 & 16/2 & 16/2 & 16/2 & 16/2 & 16/2 & 16/2 & 16/2 & 16/2 & 16/2 & 16/2 & 16/2 & 16/2 & 16/2 & 16/2 & 16/2 & 16/2 & 16/2 & 16/2 & 16/2 & 16/2 & 16/2 & 16/2 & 16/2 & 16/2 & 16/2 & 16/2 & 16/2 & 16/2 & 16/2 & 16/2 & 16/2 & 16/2 & 16/$  $7$   $2+5$   $2+5$   $\bigcirc$   $\bigcirc$   $\bigcirc$   $\bigcirc$   $\bigcirc$  + - تفريق 3 Mod15 5 Mod باقيمانده تقسيم 3 Mod 15 0 4  $\vert$  تقسيم صحيح  $\vert$  3\14  $\vert$  3  $\vert$ و+ & الحاق رشته ها "ALI" "AL" +"|"

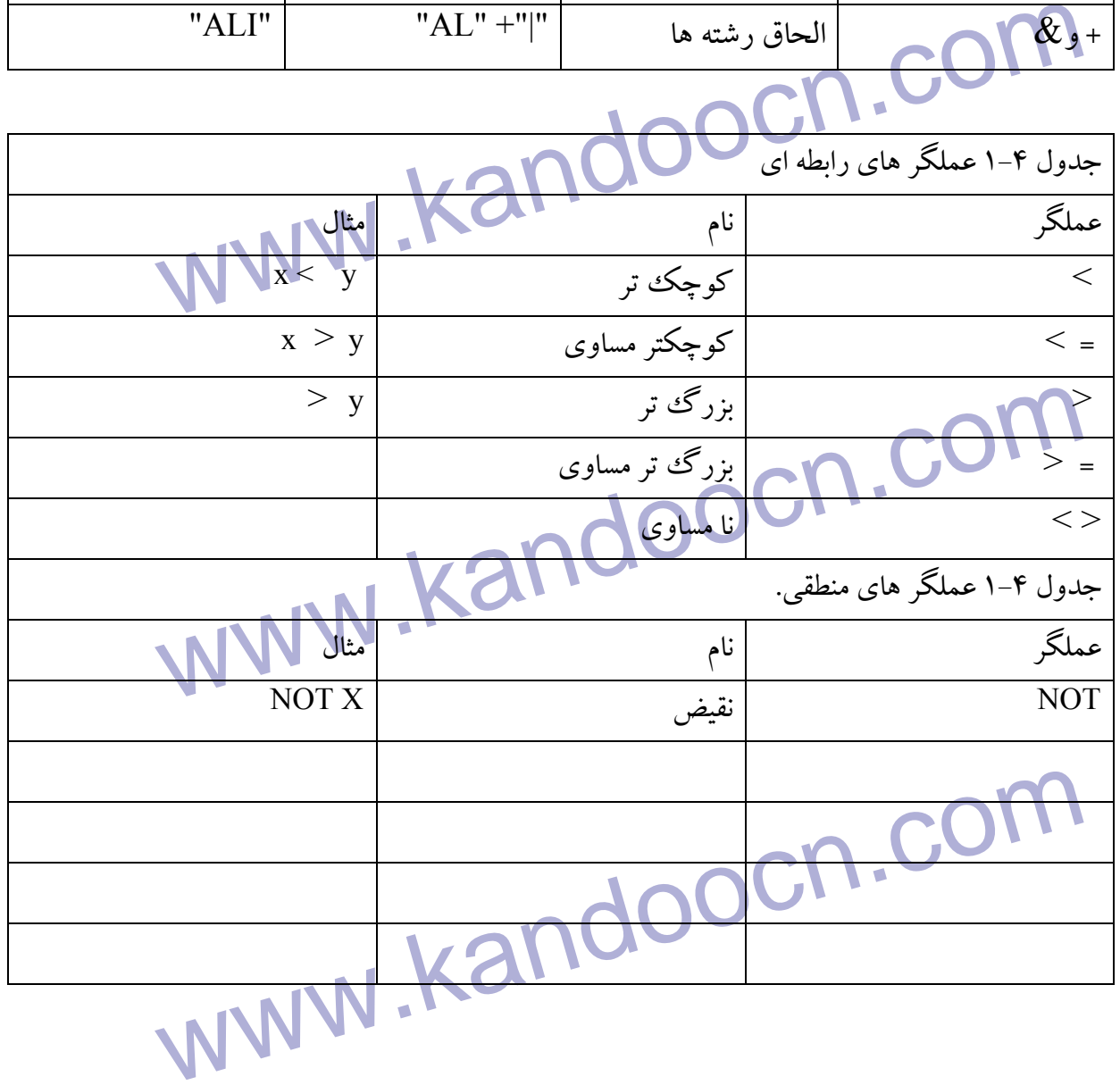

www.kandoocn.com

ww.kandoocn.com/www.kandoocn.com/www.kandoocn.com/www.kandoocn.com/www.kandoocn.com

www.kandoocn.com

www.kandoocn.com

www.kandoocn.com

www.kandoocn.com جهت خريد فايل به سايت www.kandoocn.com مراجعه نماييد يا با شماره هاي ٩٣٦٦٠٢٧٤١٠ و ٩٣٠٢٨٨٤٠ 3300 كم اس حاصل نماييد